TransMac Активированная полная версия Скачать бесплатно X64

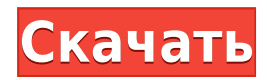

TransMac — это мощное программное решение, позволяющее копировать файлы любого типа с дисков в формате Mac OS X, к которым невозможно получить доступ из операционной системы Microsoft без специальных инструментов. Загружа файлами Благодаря понятному и удобному интерфейсу приложение позволяет пользователям переносить файлы с дисков HFS (Mac OS Standard) и HFS+/HFSX (Mac OS Extended и с учетом регистра) на жесткие диски Windows. Приложение а Маcintosh, независимо от того, являются ли они обычными жесткими дисками, компакт-дисками, DVD-дисками или съемными дисками. Пользователи могут выполнять ряд действий, включая чтение и запись данных, а также копировать, п папки, как на обычном диске. Записывайте образы для Мас и настраивайте параметры Кроме того, TransМас поставляется со специальными функциями, помогающими пользователям форматировать любой диск для последующего доступа к н образов в различных форматах, включая DMG, IMG и ISO. И последнее, но не менее важное: он оснащен комплексным поисковым инструментом для поиска файлов практически любого типа, а также расширений и других типов данных, кот дисках Macintosh. Также можно настроить способ доступа к дискам в формате Mac в Windows. Например, TransMac по умолчанию имеет доступ только для чтения, но, если вы хотите воспользоваться всеми его функциями, вы также мож Находчивый и доступный инструмент для управления образами Mac из Windows TransMac работал безупречно в наших тестах и вообще не влиял на производительность компьютера, оставляя минимальный след на аппаратных ресурсах. Одн каких-либо проблем требуются административные привилегии. Это один из наиболее эффективных способов управления жесткими дисками Macintosh с рабочей станции Windows. Благодаря простому интерфейсу и исчерпывающему файлу спр использовать все типы пользователей. Описание: PV-US-2000 R&D CE — это самый компактный из доступных солнечных трекеров, который может обеспечивать беспроводное удаленное оповещение о состоянии и управление системой. Он в наклона и надежную систему управления движением, чтобы предложить надежное решение. R&D CE и его широкоугольная шкала эффективности включают в себя недавно разработанный вспомогательный отражатель, который в среднем обеспе эффективность. Преимущества: Выделенные элементы управления движением — простой доступ к пользовательскому интерфейсу на пульте дистанционного управления без переключения между цифровым видеорегистратором или ПК. Руководст широкоугольной съемки — вверх

TransMac — это мощное программное решение, позволяющее копировать файлы любого типа с дисков в формате Mac OS X, к которым невозможно получить доступ из операционной системы Microsoft без специальных инструментов. Загружа файлами Благодаря понятному и удобному интерфейсу приложение позволяет пользователям переносить файлы с дисков HFS (Mac OS Standard) и HFS+/HFSX (Mac OS Extended и с учетом регистра) на жесткие диски Windows. Приложение а Масіntosh, независимо от того, являются ли они обычными жесткими дисками, компакт-дисками, DVD-дисками или съемными дисками. Пользователи могут выполнять ряд действий, включая чтение и запись данных, а также копировать, п папки, как на обычном диске. Записывайте образы для Мас и настраивайте параметры Кроме того, TransМас поставляется со специальными функциями, помогающими пользователям форматировать любой диск для последующего доступа к н образов в различных форматах, включая DMG, IMG и ISO. И последнее, но не менее важное: в нем имеется всеобъемлющий инструмент поиска для поиска файлов практически любого типа, а также расширений и других типов данных, кот дисках Macintosh. Также можно настроить способ доступа к дискам в формате Mac в Windows. Например, TransMac по умолчанию имеет доступ только для чтения, но, если вы хотите воспользоваться всеми его функциями, вы также мож Находчивый и доступный инструмент для управления образами Mac из Windows TransMac работал безупречно в наших тестах и вообще не влиял на производительность компьютера, оставляя минимальный след на аппаратных ресурсах. Одн каких-либо проблем требуются административные привилегии. Это один из наиболее эффективных способов управления жесткими дисками Macintosh с рабочей станции Windows. Благодаря простому интерфейсу и исчерпывающему справочно использовать все типы пользователей. 1.Информация о том, как установить приложение для ПК на Мас. 2. Описание внешнего USB (FireWire) устройства, которое подключается к компьютеру. 3. Инструкции по переносу файлов с Мас н на компьютер? 5. Какие диски следует отформатировать для операционной системы Mac? 6. Необязательно: Как получить доступ к дискам Mac из Windows? 7. Как получить доступ к файлам, расположенным на CD-ROM, с Mac? 1eaed4ebc0

## **TransMac For PC [Updated]**

TransMac — это мощное программное решение, позволяющее копировать файлы любого типа с дисков в формате Mac OS X, к которым невозможно получить доступ из операционной системы Microsoft без специальных инструментов. Загрузк Благодаря понятному и удобному интерфейсу приложение позволяет пользователям переносить файлы с дисков HFS (Mac OS Standard) и HFS+/HFSX (Mac OS Extended и с учетом регистра) на жесткие диски Windows. . Приложение автомат Маcintosh, независимо от того, являются ли они обычными жесткими дисками, компакт-дисками, DVD-дисками или съемными дисками. Пользователи могут выполнять ряд действий, включая чтение и запись данных, а также копировать, п папки, как на обычном диске. Запись образов для Мас и настройка параметров Кроме того, TransМас поставляется со специальными функциями, помогающими пользователям форматировать любой диск для последующего доступа из Мас OS различных форматах, включая DMG, IMG и ISO. И последнее, но не менее важное: в нем имеется всеобъемлющий инструмент поиска для поиска файлов практически любого типа, а также расширений и других типов данных, которые могут Маcintosh. Также можно настроить способ доступа к дискам в формате Mac в Windows. Например, TransMac по умолчанию имеет доступ только для чтения, но, если вы хотите воспользоваться всеми его функциями, вы также можете раз доступный инструмент для управления образами Mac из Windows TransMac работал безупречно в наших тестах и вообще не влиял на производительность компьютера, оставляя минимальный след на аппаратных ресурсах. Однако для запус проблем требуются административные привилегии. Это один из наиболее эффективных способов управления жесткими дисками Macintosh с рабочей станции Windows. Благодаря простому интерфейсу и исчерпывающему справочному файлу ег все типы пользователей.Описание TransMac: TransMac Описание: TransMac — это мощное программное решение, позволяющее копировать файлы любого типа с дисков в формате Mac OS X, к которым невозможно получить доступ из операци специальных инструментов. Загрузка образов Мас и управление файлами. Благодаря понятному и удобному интерфейсу приложение позволяет пользователям переносить файлы с дисков HFS (Mac OS Standard) и HFS+/HFSX (Mac OS Extende диски Windows. . Приложение автоматически обнаруживает диски Macintosh, независимо от того, являются ли они обычными жесткими дисками, компакт-дисками, DVD-дисками или съемными дисками. Пользователи могут выполнять

TransMac — это мощное программное решение, позволяющее копировать файлы любого типа с дисков в формате Mac OS X, к которым невозможно получить доступ из операционной системы Microsoft без специальных инструментов. Загружа файлами Благодаря понятному и удобному интерфейсу приложение позволяет пользователям переносить файлы с дисков HFS (Mac OS Standard) и HFS+/HFSX (Mac OS Extended и с учетом регистра) на жесткие диски Windows. Приложение а Маcintosh, независимо от того, являются ли они обычными жесткими дисками, компакт-дисками, DVD-дисками или съемными дисками. Пользователи могут выполнять ряд действий, включая чтение и запись данных, а также копировать, п папки, как на обычном диске. Записывайте образы для Мас и настраивайте параметры Кроме того, TransMac поставляется со специальными функциями, помогающими пользователям форматировать любой диск для последующего доступа к н образов в различных форматах, включая DMG, IMG и ISO. И последнее, но не менее важное: в нем имеется всеобъемлющий инструмент поиска для поиска файлов практически любого типа, а также расширений и других типов данных, кот дисках Macintosh. Также можно настроить способ доступа к дискам в формате Mac в Windows. Например, TransMac по умолчанию имеет доступ только для чтения, но, если вы хотите воспользоваться всеми его функциями, вы также мож Находчивый и доступный инструмент для управления образами Mac из Windows TransMac работал безупречно в наших тестах и вообще не влиял на производительность компьютера, оставляя минимальный след на аппаратных ресурсах. Одн каких-либо проблем требуются административные привилегии. Это один из наиболее эффективных способов управления жесткими дисками Macintosh с рабочей станции Windows. Благодаря простому интерфейсу и исчерпывающему справочно использовать все типы пользователей. Видеоруководство по TransMac Видеоруководство по TransMac Как эмулировать таблицу разделов MBR в разделов GUID — поддержка настольных систем Вы новичок в мире таблиц разделов GUID? Есл прекратите то, что вы делаете. В этом видео мы покажем вам, что такое таблица разделов GUID (GPT) и как ее эмулировать. \* Технология реального мира\* Блог:

## **What's New in the?**

## **System Requirements:**

Оперативная память: не менее 8 ГБ оперативной памяти. Графика: графический процессор AMD с поддержкой как минимум DirectX 12. Диск: DVD-привод. Клавиатура: стандартная клавиатура. Мышь: Мышь: Мышь, способная к оптическому Пожалуйста, следуйте инструкциям по установке ниже: Загрузите установщик. Запустите установщик. Следуйте инструкциям на экране. Важные заметки: После того, как вы начнете игру, вам нужно будет войти